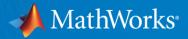

## Workshop: Parallel Computing With MATLAB (Part I)

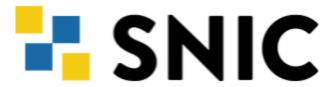

Anders Sjöström
SNIC National coordinator of advanced user support, LUNARC
Lunds Universitet
June 7, 2021

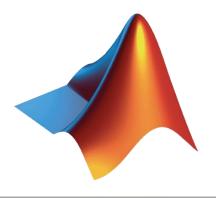

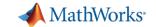

#### Agenda

- Part I Parallel Computing with MATLAB on the Desktop
  - Parallel Computing Toolbox
  - ThinLinc
- Part II Scaling MATLAB to Aurora
  - MATLAB Parallel Server
  - ThinLinc

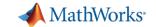

#### Agenda

- Part I Parallel Computing with MATLAB on the Desktop
  - Parallel Computing Toolbox
  - ThinLinc
- Part II Scaling MATLAB to Aurora
  - MATLAB Parallel Server
  - ThinLinc

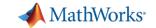

## Chatting

- Send to at least the Host,
   Presenter & Panelists
- Ideally, send to All Attendees

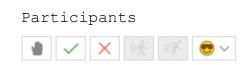

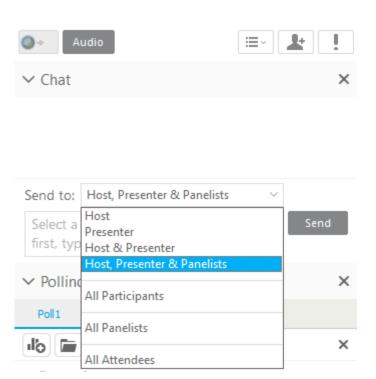

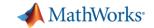

#### Save time and tackle increasingly complex problems

- Reduce computation time by using available compute cores and GPUs
- Scale and accelerate workflows with minimal code changes
- Scale computations to clusters and clouds
- Focus on your engineering and research, not the computation

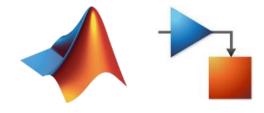

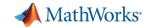

#### Optimize your code before parallelizing for best performance

Find bottlenecks with profiler

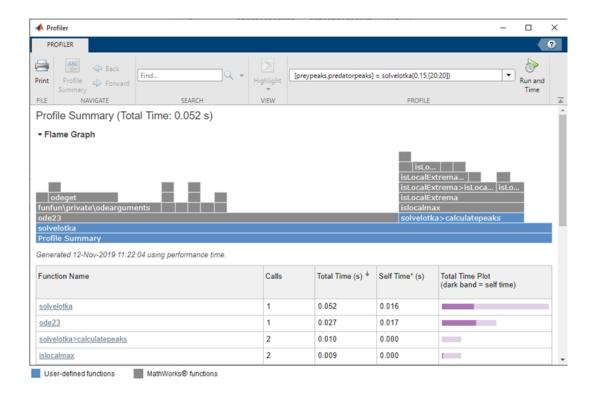

Techniques for accelerating MATLAB algorithms and applications

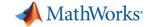

#### Optimize your code before parallelizing for best performance

Implement effective programming techniques

```
% Process each image using preProcessImage
     for imgInd = 1:numel(imds.Files)
           fprintf('Processing image %i'. imgInd)
61 -
           inImageFile = imds.Files{imgInd};
                                                          🖴 Line 63: The variable 't' appears to change size on every loop iteration. Consider preallocating for speed. | Details 🔻
           t(imgInd) = imgDep + imgInd;
63 -
           % Output has the same sub-directory structure as input
64
             outImageFileWithExtension = strrep(inImageFile, inDir, outDir);
           [~,name,ext] = fileparts(inImageFile);
66 -
           outImageFileWithExtension = fullfile(tempdir, [name ext]);
67 -
           % Remove the file extension to create the template output file name
68
           [path, filename,~] = fileparts(outImageFileWithExtension);
69 -
           outImageFile = fullfile(path.filename);
70 -
```

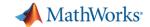

#### Optimize your code before parallelizing for best performance

(Advanced) Replace code with MEX functions

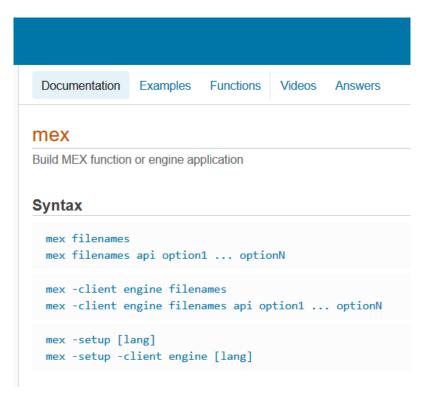

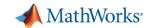

#### MATLAB has built-in multithreading

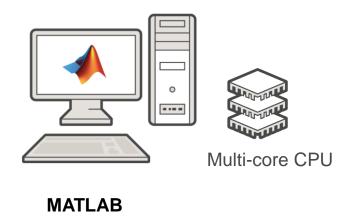

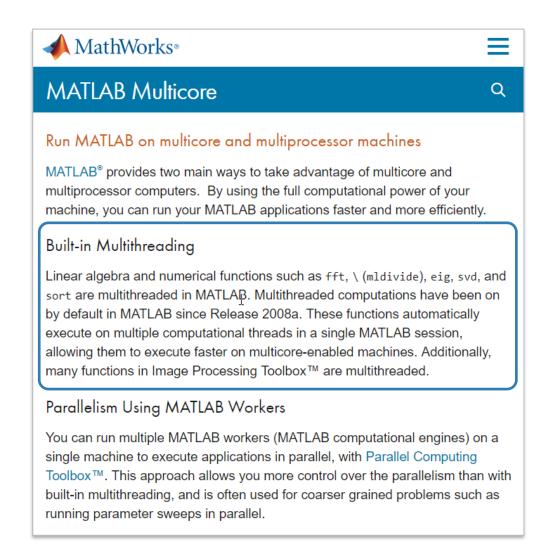

#### **MATLAB multicore**

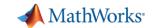

#### Scale further with parallel computing

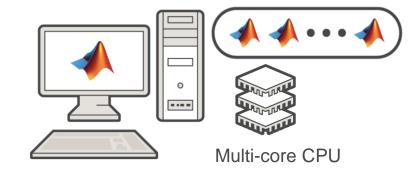

MATLAB
Parallel Computing Toolbox

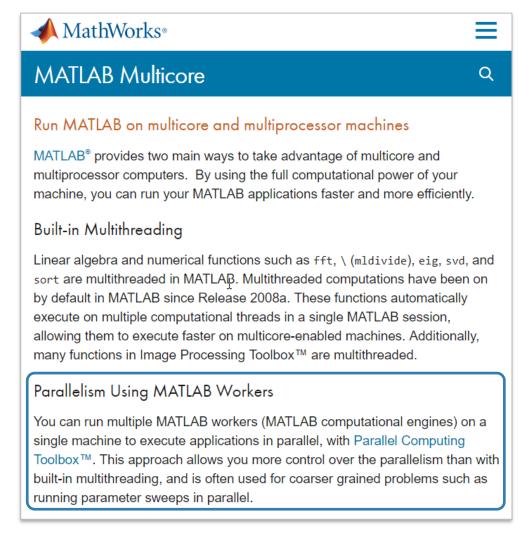

#### MATLAB multicore

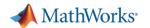

## Run multiple iterations by utilizing multiple CPU cores

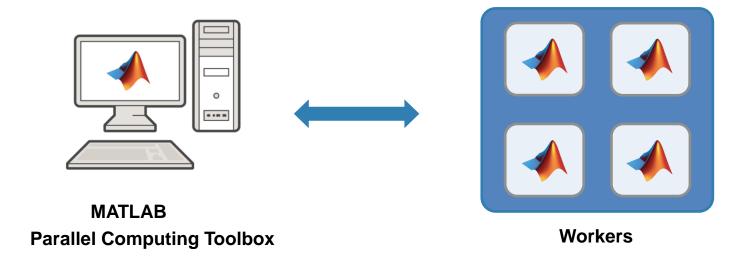

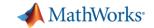

#### Scaling MATLAB applications and Simulink simulations

# Use Ease of

#### **Automatic parallel support in toolboxes**

Common programming constructs

Advanced programming constructs

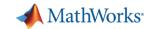

#### Scaling MATLAB applications and Simulink simulations

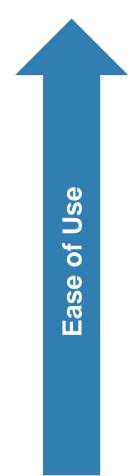

Automatic parallel support in toolboxes

#### **Common programming constructs**

(parfor, parfeval, parsim, ...)

Advanced programming constructs

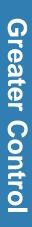

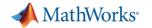

#### Parallelism using parfor

- Run iterations in parallel
- Examples: parameter sweeps, Monte Carlo simulations

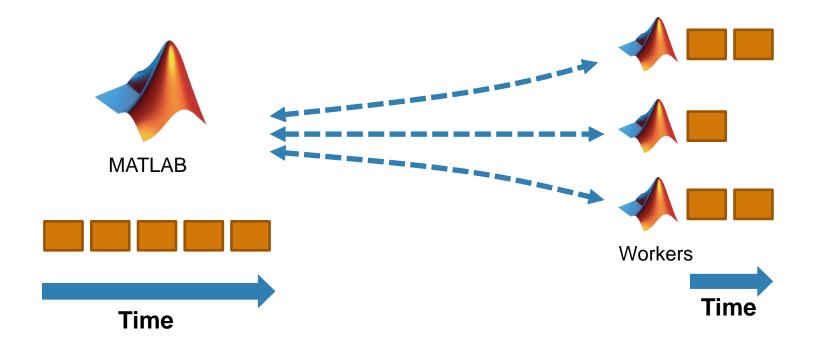

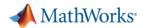

#### Parallelism using parfor

```
a = zeros(5, 1);
b = pi;
for i = 1:5
   a(i) = i + b;
end
disp(a)
```

```
a = zeros(5, 1);
b = pi;
parfor i = 1:5
   a(i) = i + b;
end
disp(a)
```

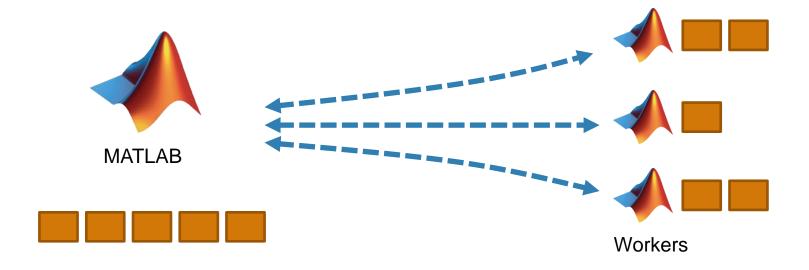

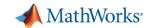

#### Parallelize for loops with independent iterations

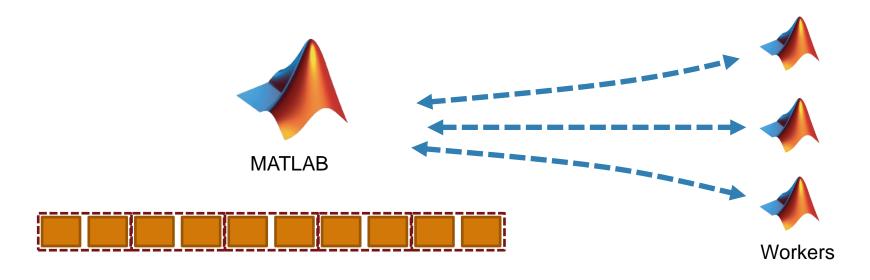

```
a = zeros(10, 1);
b = pi;

parfor i = 1:10
   a(i) = i + b;
end
disp(a)
```

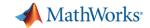

#### Optimizing parfor

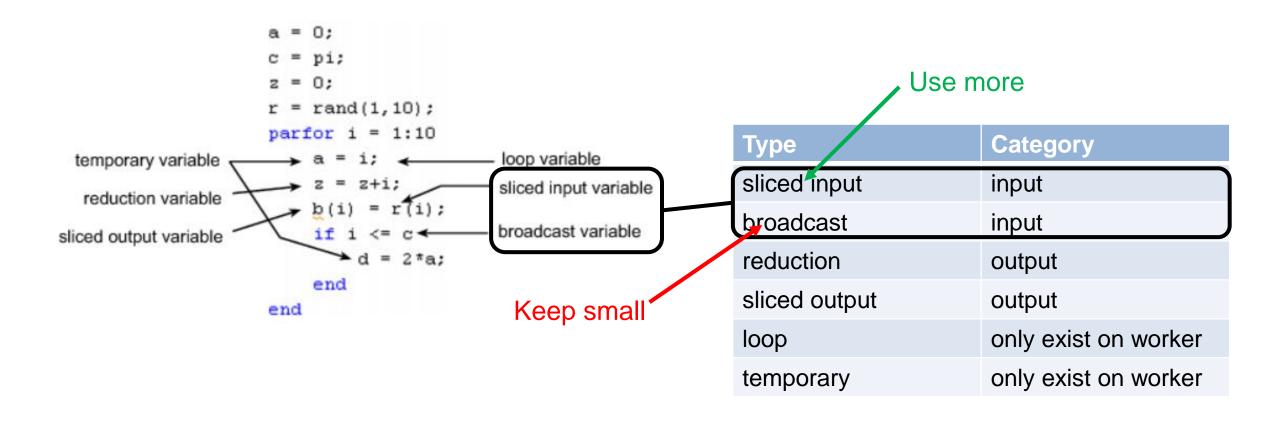

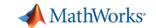

#### Parallelism using parfor

```
a = zeros(5, 1);
                                                                                                                          No warnings found.
        b = pi;
                                                                                                                          (Using Default Settings)
3
4
       Eparfor i = 1:5
              a(i) = i + b;
5
        end
        disp(a)
        a = zeros(5, 1);
        b = pi;
3
       Eparfor i = 2:6
              a(i) = \underline{a}(i-1) + b;
                                                           Line 4: In a PARFOR loop, variable 'a' is indexed in different ways, potentially causing dependencies between iterations.
5
        end
        disp(a)
```

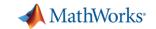

#### Execute additional code as iterations complete

 Send data or messages from parallel workers back to the MATLAB client

Retrieve intermediate values and track computation progress

```
function a = parforWaitbar
D = parallel.pool.DataQueue;
h = waitbar(0, 'Please wait ...');
afterEach(D, @nUpdateWaitbar)
N = 200;
p = 1;
parfor i = 1:N
    a(i) = max(abs(eig(rand(400))));
    send(D, i)
end
    function nUpdateWaitbar(~)
        waitbar(p/N, h)
        p = p + 1;
    end
end
                        Please wait ...
```

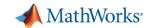

#### Execute functions in parallel asynchronously using parfeval

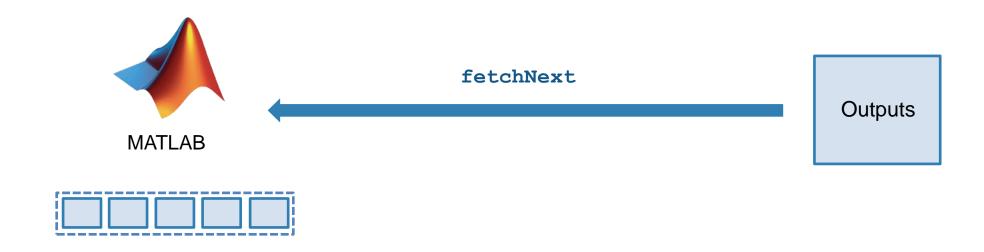

- Asynchronous execution on parallel workers
- Useful for "needle in a haystack" problems

```
for idx = 1:10
    f(idx) = parfeval(@magic,1,idx);
end

for idx = 1:10
    [completedIdx,value] = fetchNext(f);
    magicResults{completedIdx} = value;
end
```

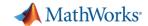

#### Run multiple simulations in parallel with parsim

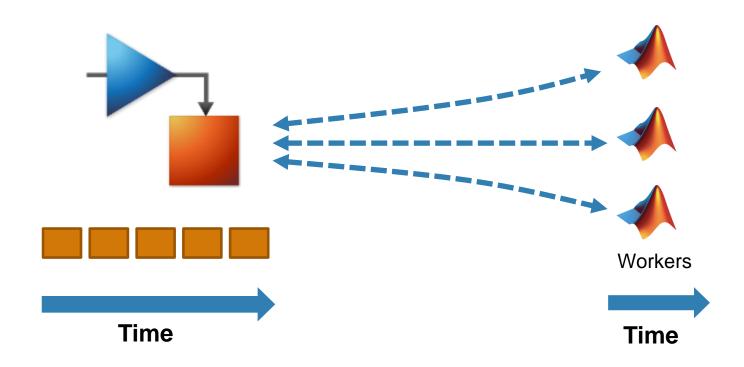

 Run independent Simulink simulations in parallel using the parsim function

```
for i = 10000:-1:1
    in(i) = Simulink.SimulationInput(my_model);
    in(i) = in(i).setVariable(my_var, i);
end
out = parsim(in);
```

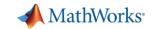

#### Scaling MATLAB applications and Simulink simulations

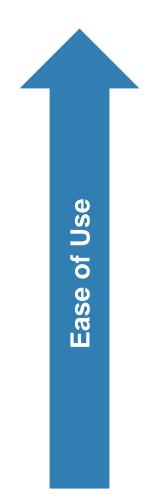

Automatic parallel support in toolboxes

Common programming constructs

**Advanced programming constructs** 

(spmd, labBarrier, ...)

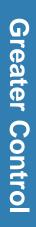

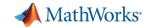

## Leverage NVIDIA GPUs without learning CUDA

**Parallel Computing Toolbox** 

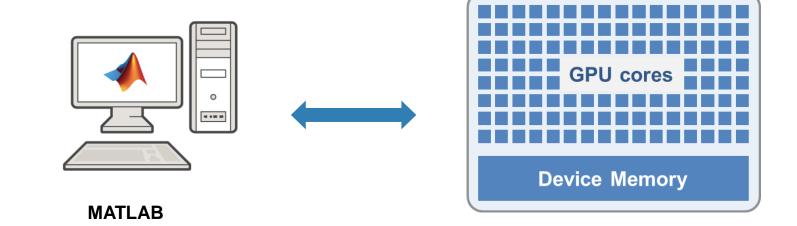

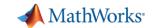

#### Leverage your GPU to accelerate your MATLAB code

- Ideal Problems
  - massively parallel and/or vectorized operations
  - computationally intensive
- 500+ GPU-supported functions
- Use gpuArray and gather to transfer data between CPU and GPU

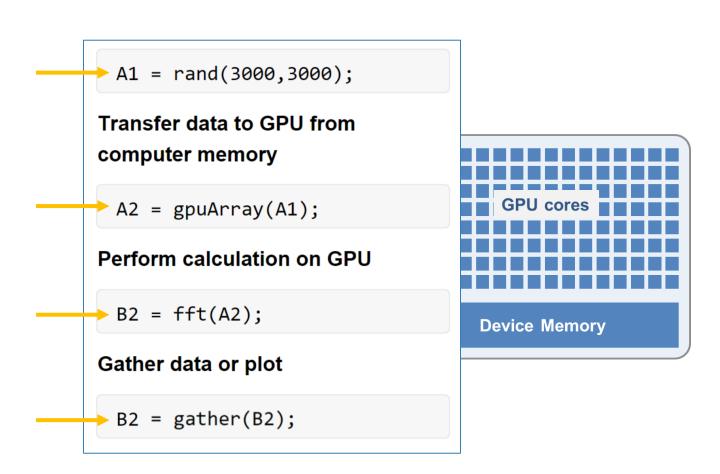

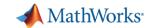

#### Parallel computing on your desktop, clusters, and clouds

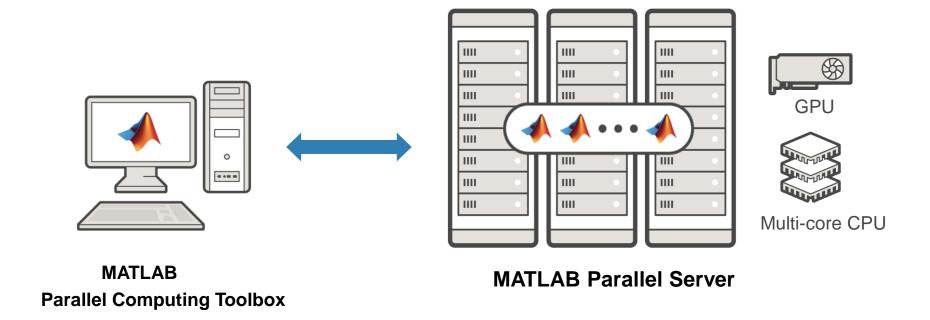

- Prototype on the desktop
- Integrate with infrastructure
- Access directly through MATLAB

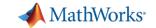

#### Scale to clusters and clouds

With MATLAB Parallel Server, you can...

- Change hardware with minimal code change
- Submit to on-premise or cloud clusters
- Support cross-platform submission
  - Windows client to Linux cluster

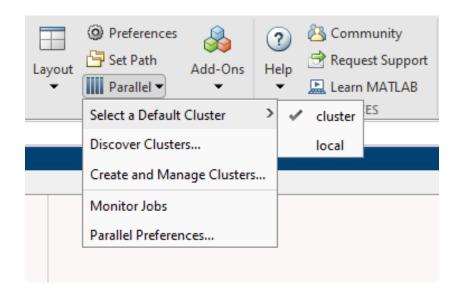

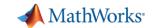

#### Interactive parallel computing

#### Leverage cluster resources in MATLAB

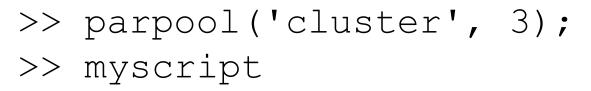

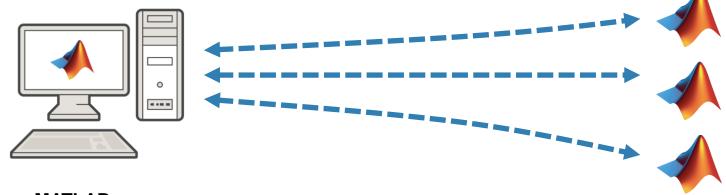

# MATLAB Parallel Computing Toolbox

myscript.m:

```
a = zeros(5, 1);
b = pi;
parfor i = 1:5
   a(i) = i + b;
end
```

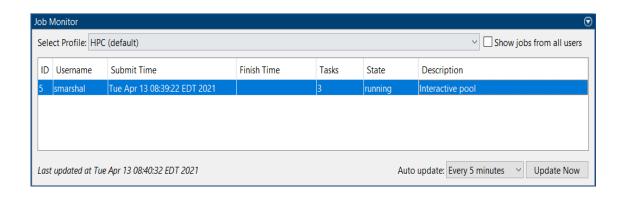

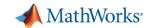

#### batch simplifies offloading computations

#### Submit MATLAB jobs to the cluster

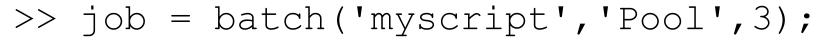

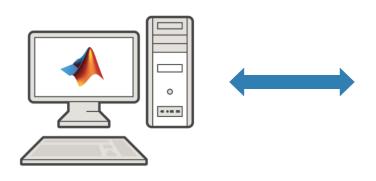

# MATLAB Parallel Computing Toolbox

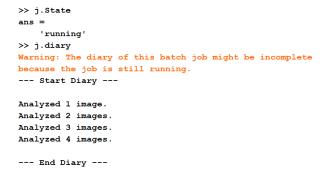

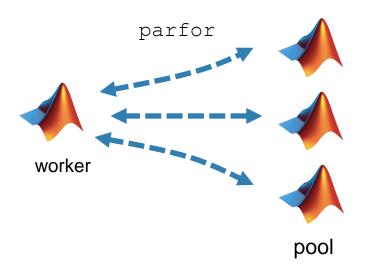

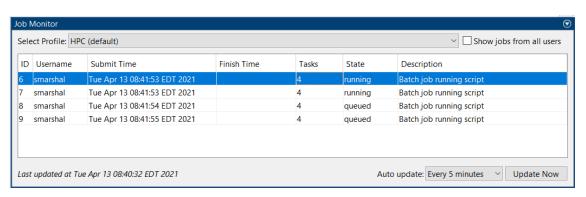

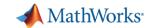

#### batch simplifies offloading simulations

Submit Simulink jobs to the cluster

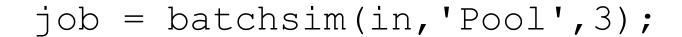

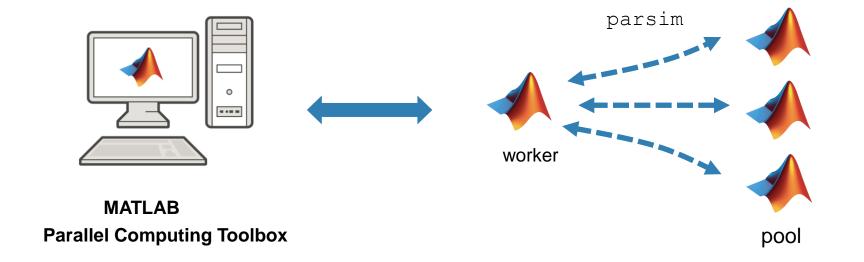

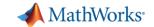

#### Big data workflows

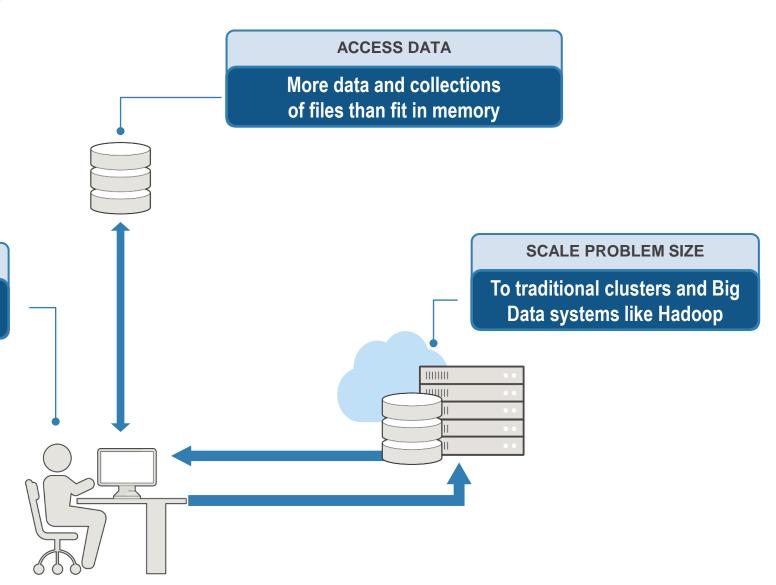

**DEVELOP & PROTOTYPE ON THE DESKTOP** 

Adapt traditional processing tools or learn new tools to work with Big Data

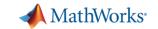

#### tall arrays

- New data type designed for data that doesn't fit into memory
- Lots of observations (hence "tall")
- Looks like a normal MATLAB array
  - Supports numeric types, tables, datetimes, strings, etc.
  - Supports several hundred functions for basic math, stats, indexing, etc.
  - Statistics and Machine Learning Toolbox support (clustering, classification, etc.)

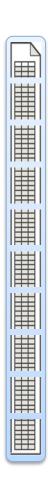

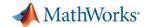

#### distributed arrays

- Distribute large matrices across workers running on a cluster
- Support includes matrix manipulation, linear algebra, and signal processing
- Several hundred MATLAB functions overloaded for distributed arrays

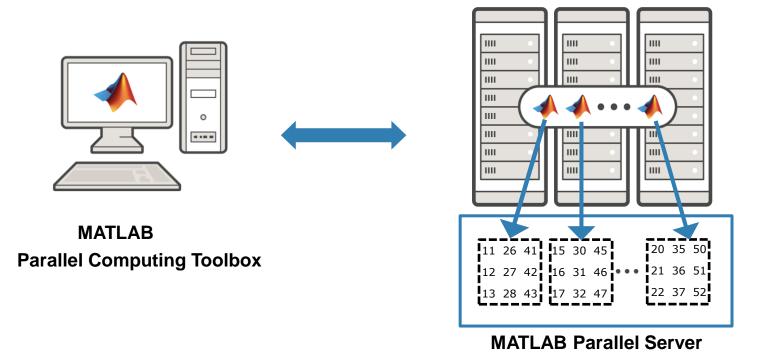

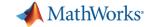

#### tall arrays vs. distributed arrays

- tall arrays are useful for out-of-memory datasets with a "tall" shape
  - Can be used on a desktop, cluster, or with Spark/Hadoop
  - Low-level alternatives are MapReduce and MATLAB API for Spark
- distributed arrays are useful for in-memory datasets on a cluster
  - Can be any shape ("tall", "wide", or both)
  - Low-level alternative is SPMD + gop (Global operation across all workers)

|                      | Tall Array                                      | Distributed Array                       |
|----------------------|-------------------------------------------------|-----------------------------------------|
| Support Focus        | Data Analytics, Statistics and Machine Learning | Linear Algebra, Matrix<br>Manipulations |
| Data Shape           | "Tall" only                                     | "Tall", "wide" or both                  |
| Prototype on Desktop | <b>✓</b>                                        | ✓                                       |
| Helps on Desktop     | <b>✓</b>                                        | ×                                       |
| Run on HPC           | <b>✓</b>                                        | ✓                                       |
| Run on Spark/Hadoop  | <b>✓</b>                                        | ×                                       |
| Fault Tolerant       | ✓                                               | ×                                       |

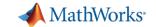

#### Resources

- MATLAB Documentation
  - MATLAB → Advanced Software Development → Performance and Memory
  - Parallel Computing Toolbox
- Parallel and GPU Computing Tutorials
  - https://www.mathworks.com/videos/series/parallel-and-gpu-computing-tutorials-97719.html
- Parallel Computing with MATLAB
  - https://www.mathworks.com/solutions/parallel-computing.html

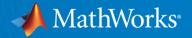

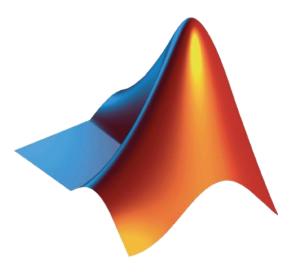

MATLAB and Simulink are registered trademarks of The MathWorks, Inc. See <a href="https://www.mathworks.com/trademarks">www.mathworks.com/trademarks</a> for a list of additional trademarks. Other product or brand names may be trademarks or registered trademarks of their respective holders. © 2020 The MathWorks, Inc.

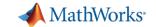

#### Download workshop

```
-bash4.2 mkdir -p ~/Documents/MATLAB
-bash4.2
-bash4.2 # Make a local copy of the Workshop files (Part I)
-bash4.2 cp -frp /lunarc/nobackup/projects/matlab_mondays/Parallel-Computing-Workshop ~/Documents/MATLAB
-bash4.2
```

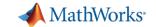

#### **Start Workshop**

```
>> startWorkshop
```

MATLAB version verified.

Parallel Computing Toolbox is licensed.

Parallel Computing Toolbox is installed.

Parallel Computing Workshop content successfully added to MATLAB path.

Review WorkshopInstructions to get started with the workshop.

>>

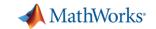

#### Chatting

- Send to at least the Host,
   Presenter & Panelists
- Ideally, send to All Attendees

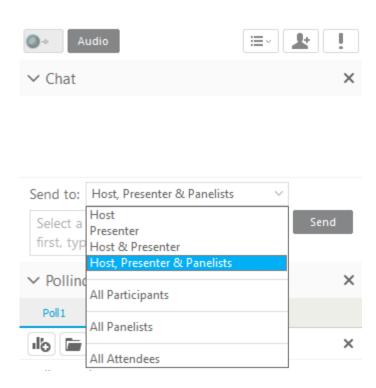

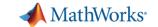

#### Agenda

- Part I Parallel Computing with MATLAB on the Desktop
  - Parallel Computing Toolbox
  - ThinLinc
- Part II Scaling MATLAB to Aurora
  - MATLAB Parallel Server
  - ThinLinc